## Технические требования к рабочему месту для поступающего

• Компьютер с клавиатурой, мышью, монитором или ноутбук.

*Мобильные устройства не поддерживаются*.

- Браузер последней версии: Google Chrome, Яндекс.Браузер, Edge.
- Исправный микрофон и веб-камера. *Использование наушников во время письменного вступительного испытания запрещено.*
- Интернет-соединение не ниже 1 Мбит/с.

*Если вы используете VPN-сервисы, то необходимо отключить их на время прохождения вступительных испытаний.*

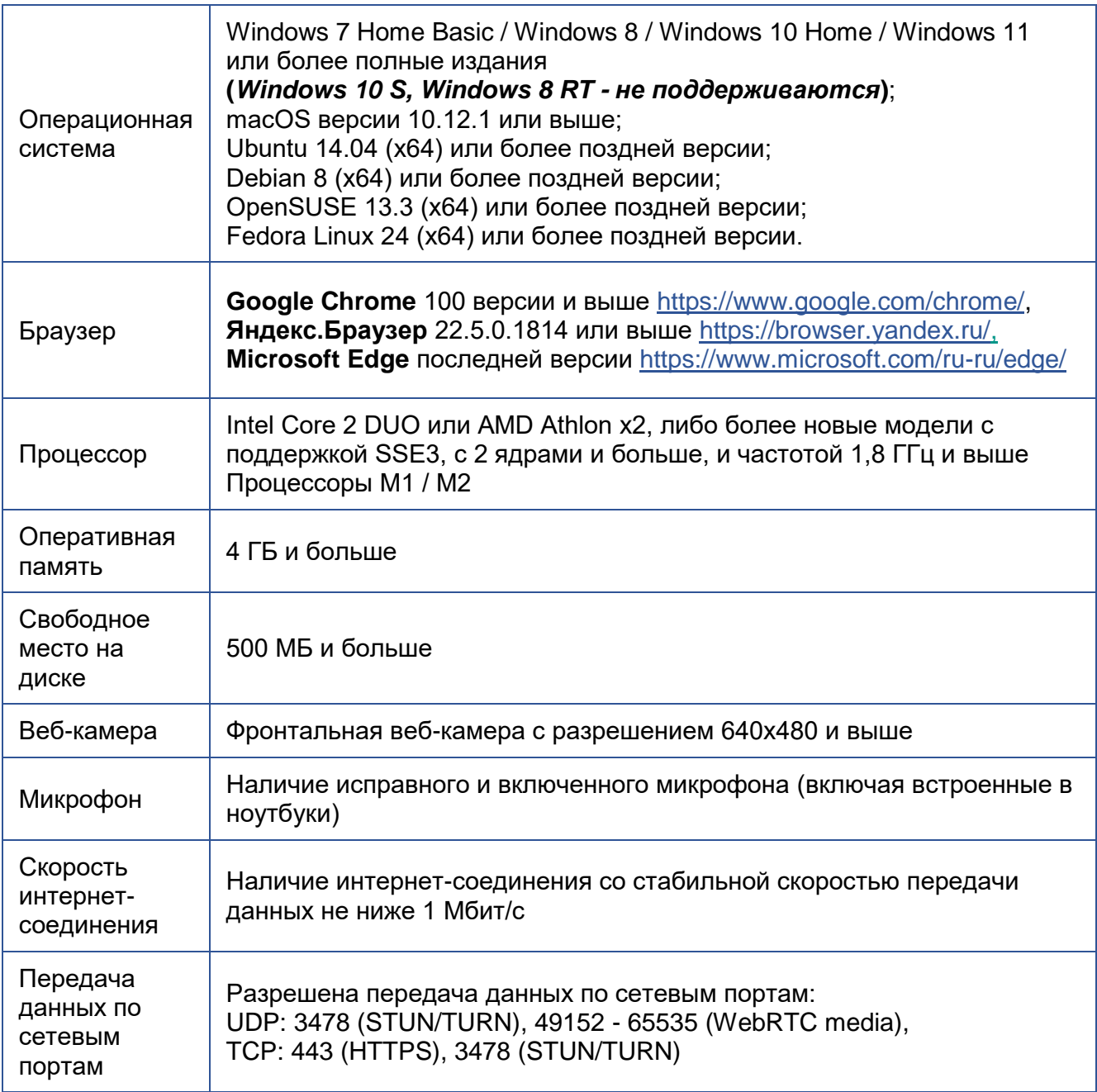

## **Пройти демо-тест можно** [ЗДЕСЬ.](https://lms.demo.examus.net/syscheck-o7x/) **Проверить компьютер перед тестированием можно** [ЗДЕСЬ.](https://help.examus.net/article/63202)